## SAP ABAP table T5M9D {PBS wage types that need activating.}

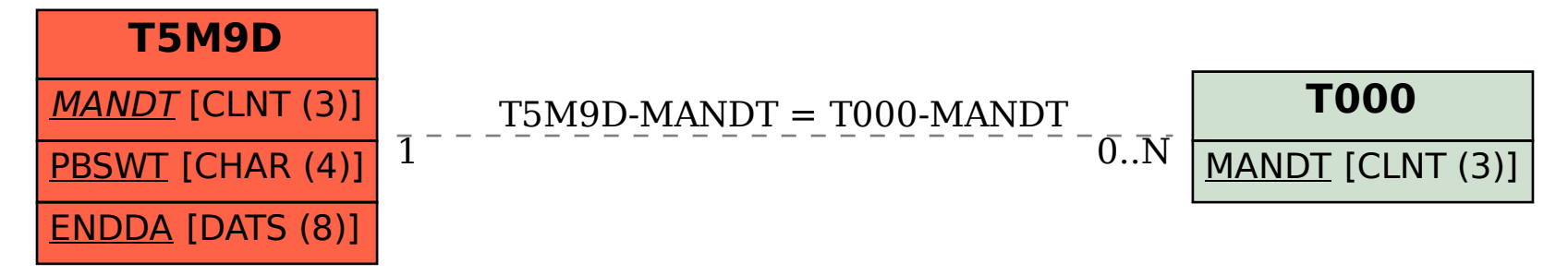